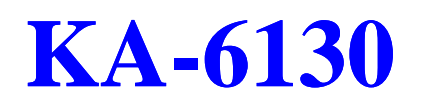

DOC No. : 16549 改訂 : A1  $: 8, 1998$ No.: 25-10885-

## CMOSの解除: SW1-5...................................................................... 2 パスワードの解除: SW1-6.............................................................. 2 Flash ROMタイプの選択: EP1, EP2 ............................................... 3 DIMMとシステム周波数の選択: FREQ1, FREQ2 ......................... 3 CPU内部周波数: SW-1, SW-2, SW-3, SW-4.................................... 4

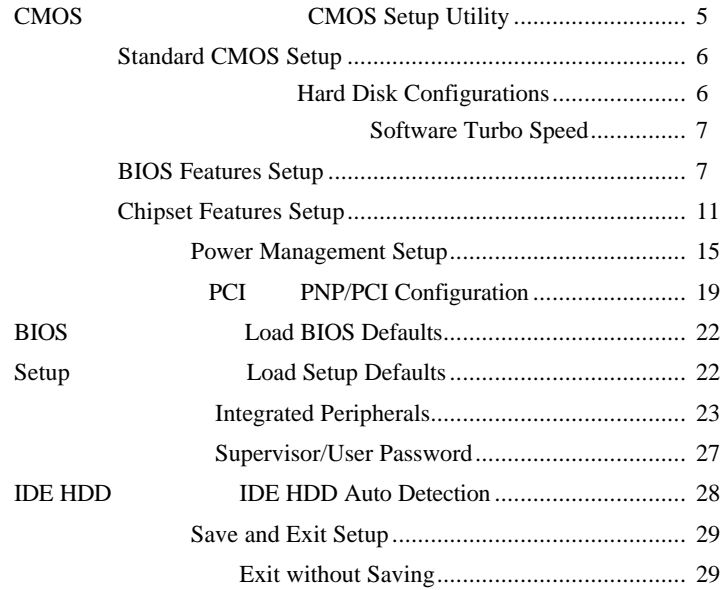

- $\blacksquare$
- $\blacksquare$
- n and the state CPU n the state of the
- n the state of the
	- $\blacksquare$ **BIOS** n the contract of

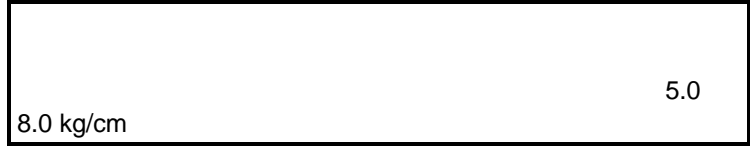

 $\overline{1}$ 

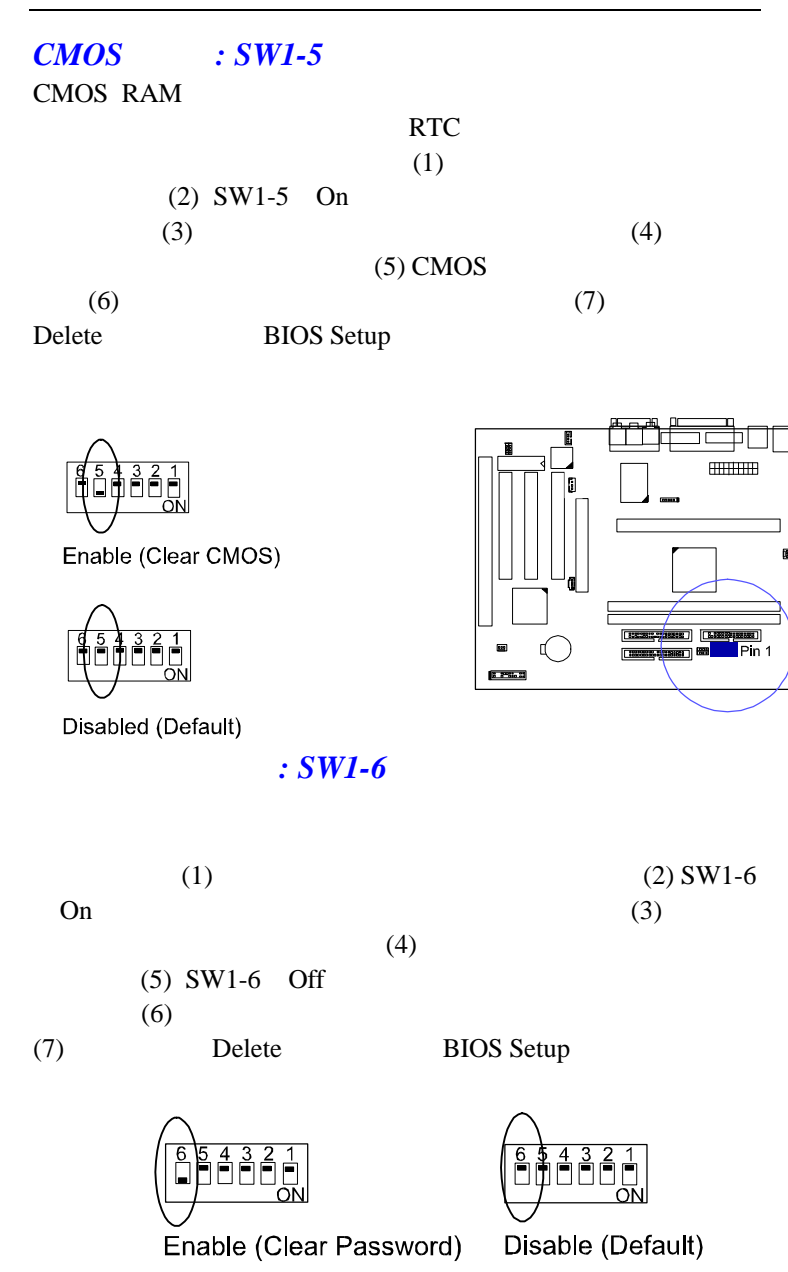

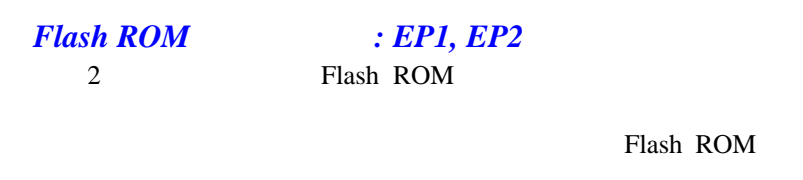

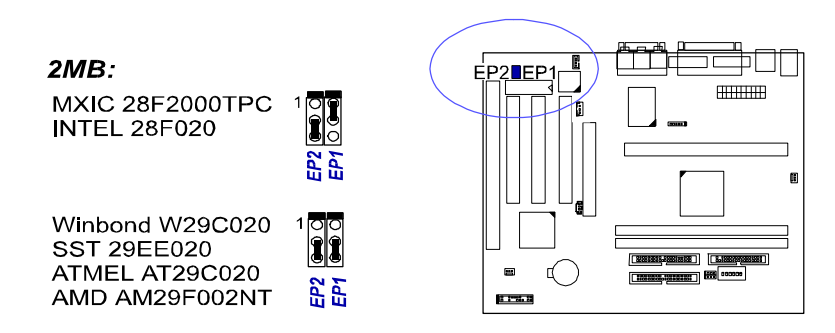

*DIMMとシステム周波数の選択: FREQ1, FREQ2*

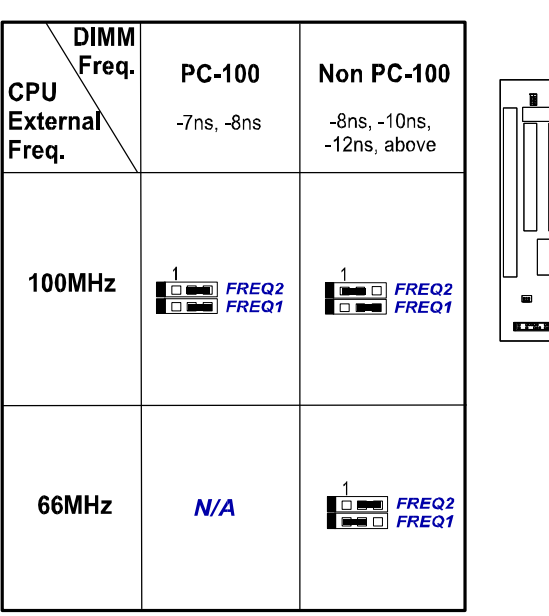

DIMM

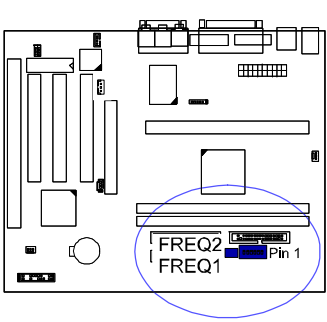

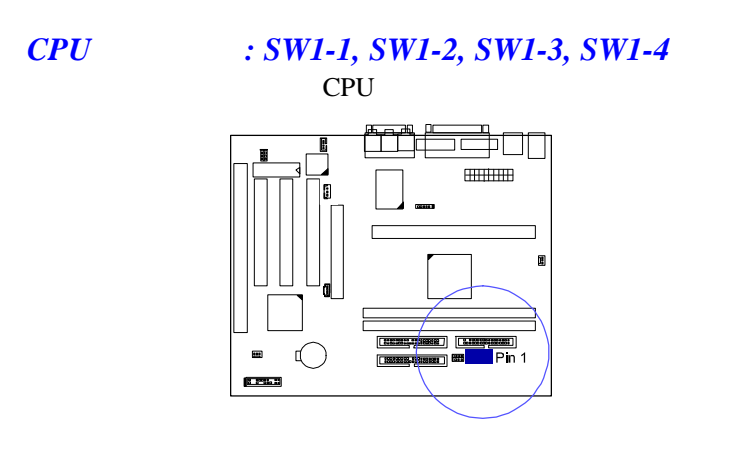

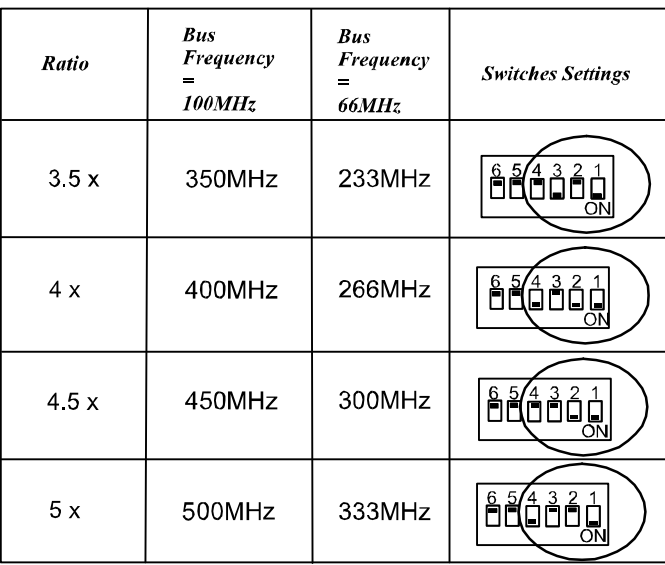

 $\angle$ BIOS CPU

ROM Award BIOS

 $\Box$ 

設定プログラムに含まれる情報と、P Cシステムの構成に合わせた設

# **CMOS設定ユーティリティ CMOS Setup Utility**

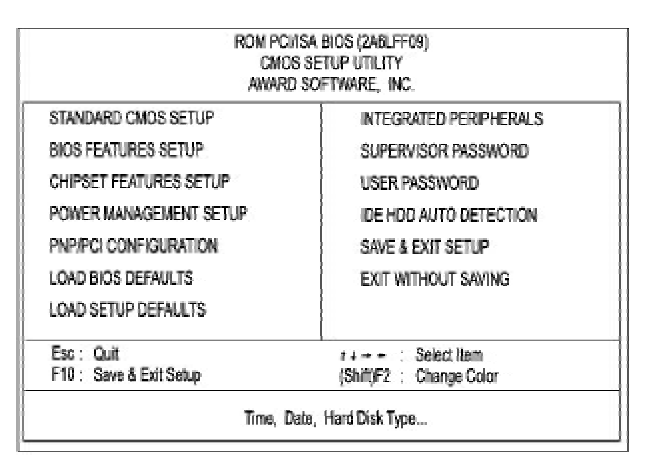

 $\overline{1}$ 

### BIOS CM O S R O MUSEUM

**Enter** 

### **Standard CMOS Setup** ROM PCI/ISA BIOS (2A6LFF09) STANDARD CMOS SETUP<br>AWARD SOFTWARE, INC. Date (mm:dd:yy): Wed, Jul 8 1998 Time (hh:mm:ss): 15:37:55 **HARD DISKS** TYPE SIZE CYLS HEAD PRECOMP LANDZ SECTOR MODE Primary Master  $0$  Auto : Auto  $\pmb{0}$  $\mathfrak g$ 0  $\pmb{0}$  $\pmb{0}$ Primary Slave : Auto<br>Secondary Master : Auto  $\pmb{0}$  $\pmb{0}$ 0 Auto : Auto 0 0 0  $\mathbf 0$  $\mathbf 0$  $\pmb{0}$  $\mathbb C$  $\pmb{0}$ 0 Auto Secondary Slave : Auto  $\mathbf{0}$  $\ddot{\mathbf{0}}$  $\ddot{\mathbf{0}}$  $\tilde{0}$  $\ddot{\mathbf{0}}$ 0 Auto Drive A : 1.44M, 3.5 in.<br>Drive B : None Base Memroy: 640K<br>Extended Meory: 31744K Other Memory: 384K Video : EGANGA<br>Halt On : All Emors Total Memory: 32768K Esc: Cuit t+++ : Select Item PU/PD/+/-: Modify (Shift)F2 : Change Color  $H$  : Help

Standard CMOS設定画面が上図のように表示され、それぞれの項目で

### 1000 BIOS

RgUp PgDn

## **Hard Disk Configurations**

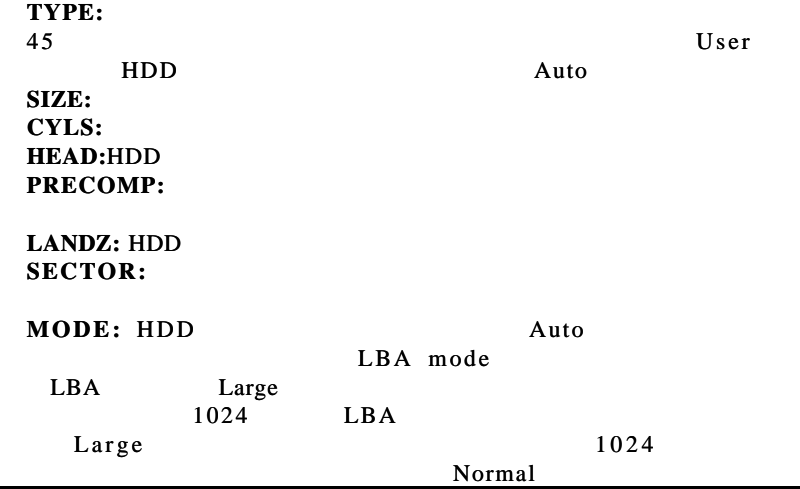

 $\mathbf{r}$ 6

### **BIOS**

 $\begin{array}{c} \hline \end{array}$ 

# **Software Turbo Speed**

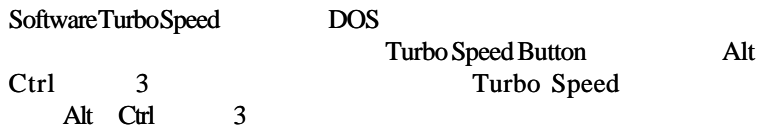

## **BIOS Features Setup**

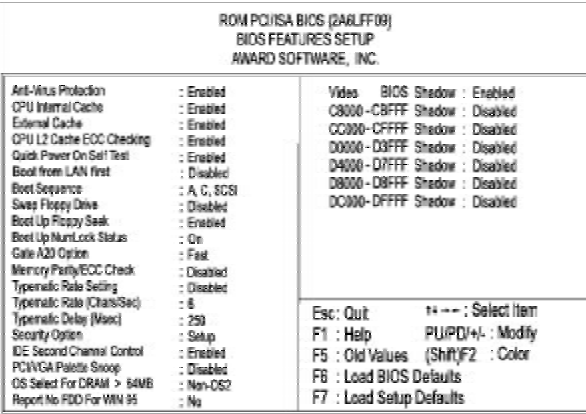

Anti-Virus Protection Enabled DOS DOS <sub>2</sub>

Disabled : Enabled , Disabled CPU Internal Cache Enabled two Enabled  $\mathbb{R}$ the state of the state of the state of the state of the state of the state of the state of the state of the state of the state of the state of the state of the state of the state of the state of the state of the state of t : Enabled , Disabled External Cache Enabled SRAM

: Enabled , Disabled

 $\mathrel{\underline{\sqcup}}$ 

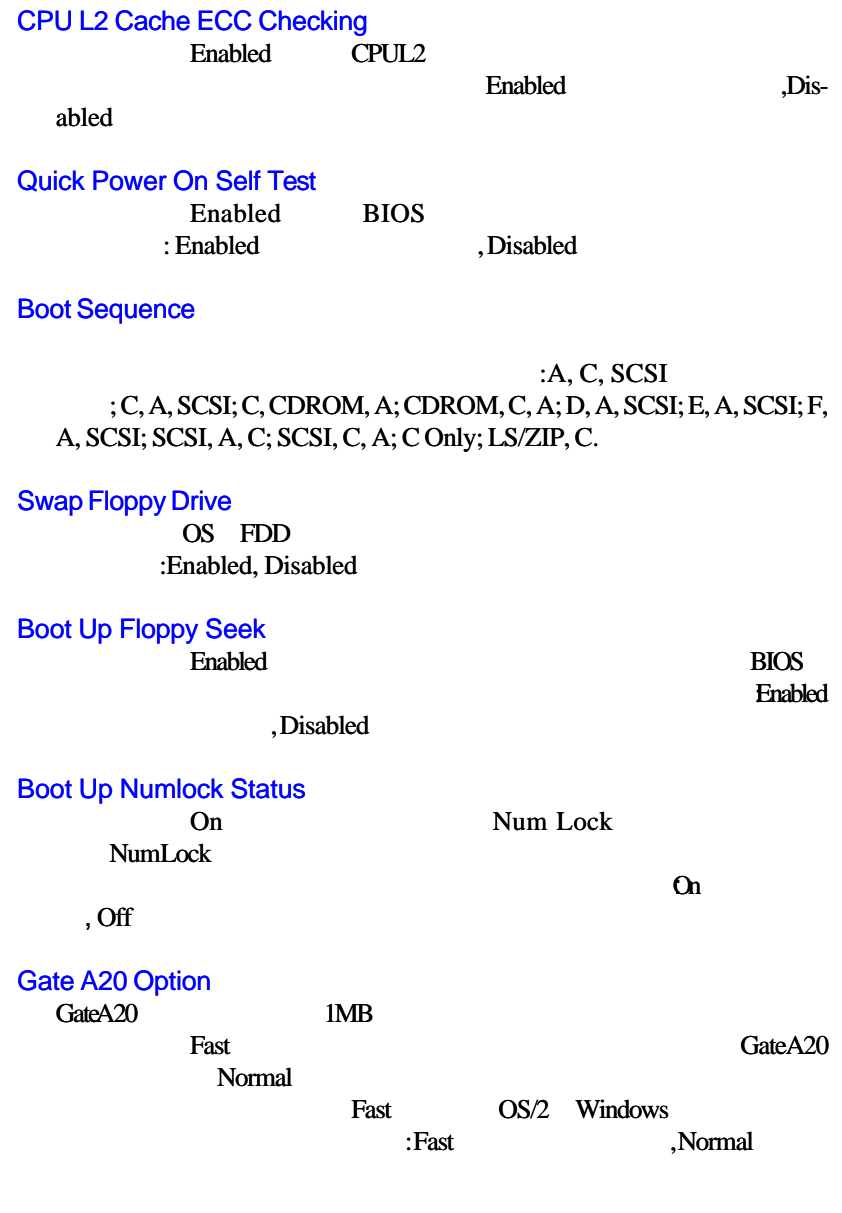

 $\begin{tabular}{c} \hline \rule{0pt}{2ex} \rule{0pt}{2ex} \rule$ 

 $\sqrt{\overline{\phantom{a}}\phantom{a}}$ 

8

 $\overline{\overline{\mathcal{L}}}$ 

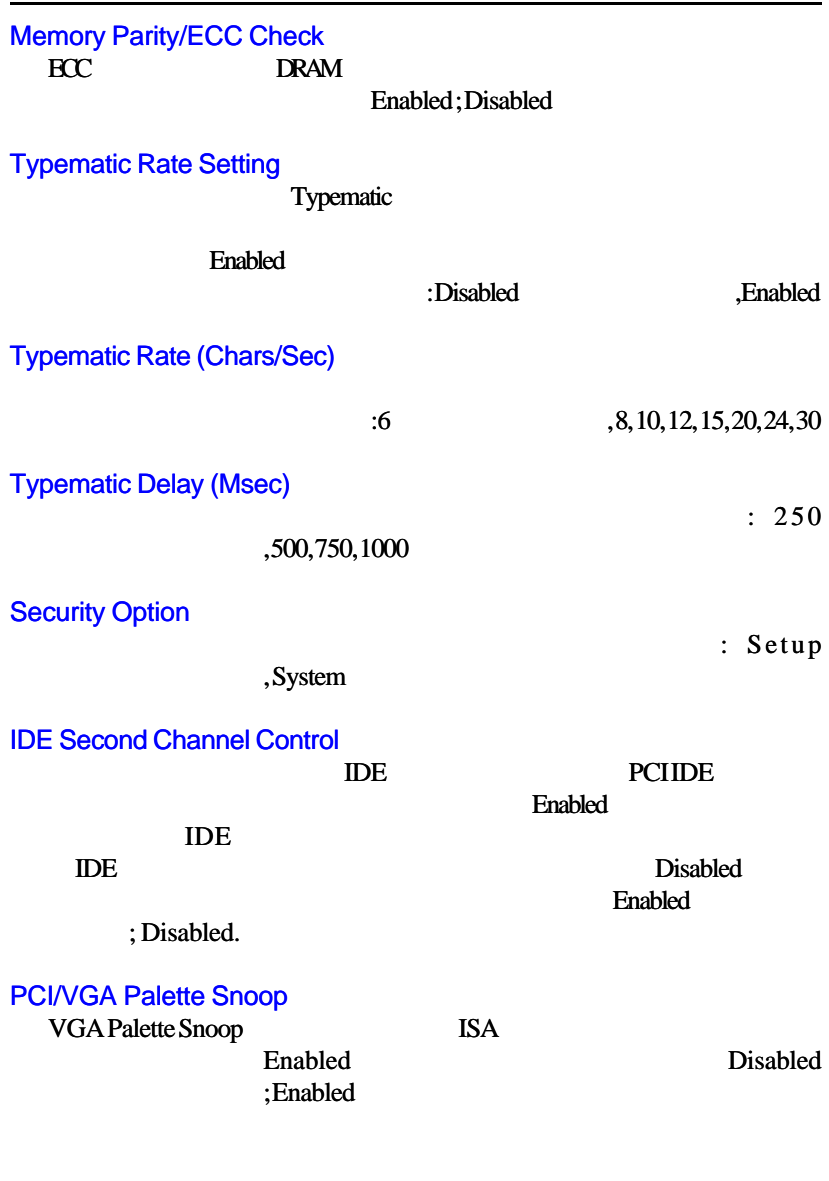

 $\mathrel{\sqcup}$ 

**BIOS** 

—<br>9

 $\sqrt{\overline{\phantom{m}}\phantom{m}}$ 

 $\mathbf{\underline{}}$ 

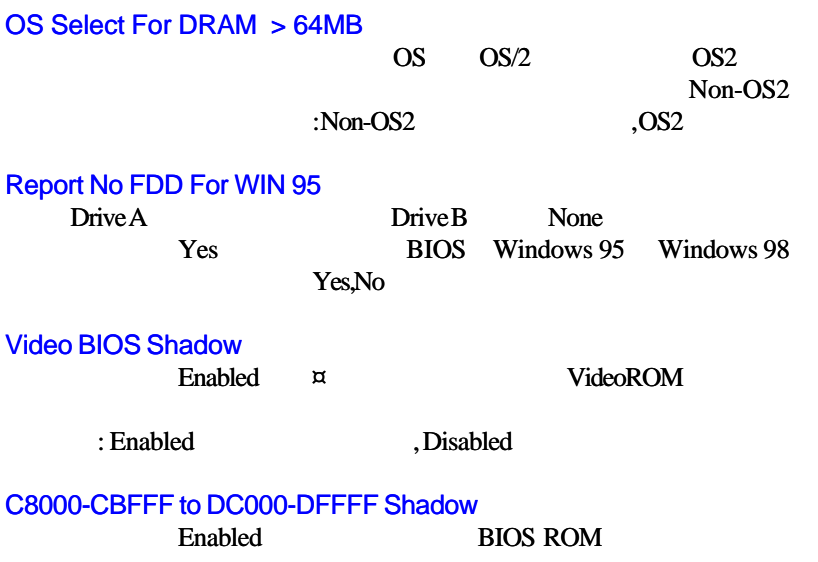

 $\vert\,\,\vert_{\perp}$ 

 $\overline{\overline{\phantom{a}}}$ 

### **BIOSROM**

**BIOSROM** : Enabled, Disabled

10

 $\frac{1}{\sqrt{2}}$ 

### **BIOS**

 $\overline{\phantom{a}}$ 

# **機能設定 Chipset Features Setup**

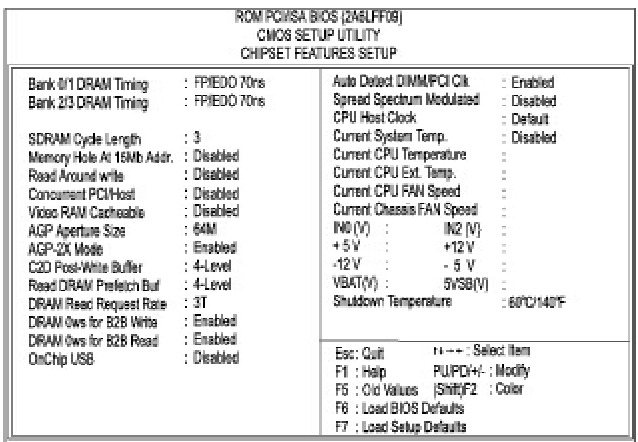

## Bank 0/1 DRAM Timing; Bank 2/3 DRAM Timing

DRAM / read/write

FP/EDO 70ns (FP/EDO 60ns; Fast; Nor-

SDRAM Cycle Length

mal; Turbo

 $\Box$ 

SDRAM DIMM SDRAM DIMM CAS la-

tency 2009

SDRAM DIMM CAS latency

 $2, 3$ 

Memory Hole At 15M Addr.

 $\text{ISA}$ 

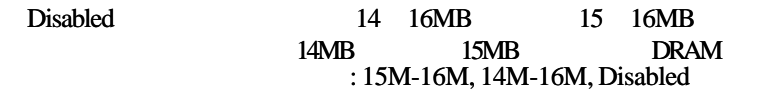

場合は、ディフォルト設定の「3」のままにしてください。設定:

 $\mathrel{\sqcup}$ 

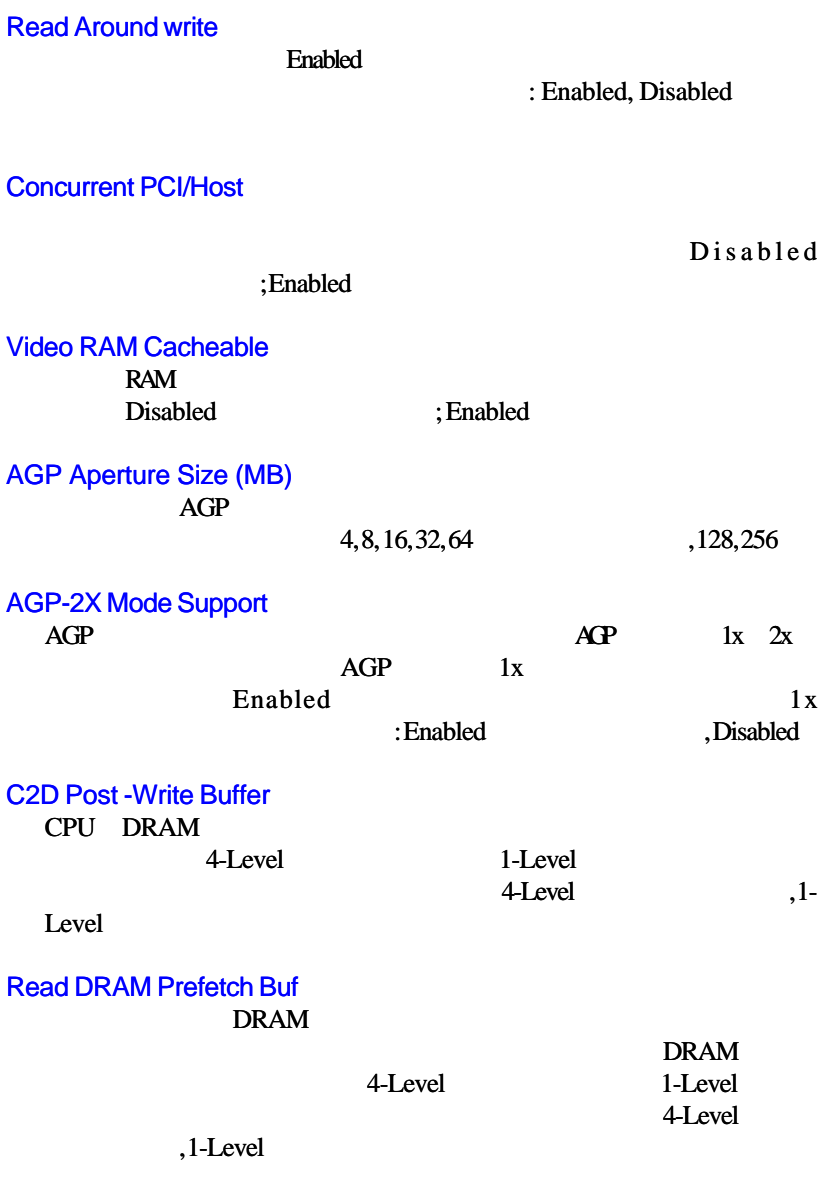

 $\begin{tabular}{c} \hline \rule{0pt}{2ex} \rule{0pt}{2ex} \rule$ 

 $\sqrt{\overline{\phantom{a}}\phantom{a}}$ 

 $\frac{1}{12}$ 

 $\overline{\overline{\mathcal{L}}}$ 

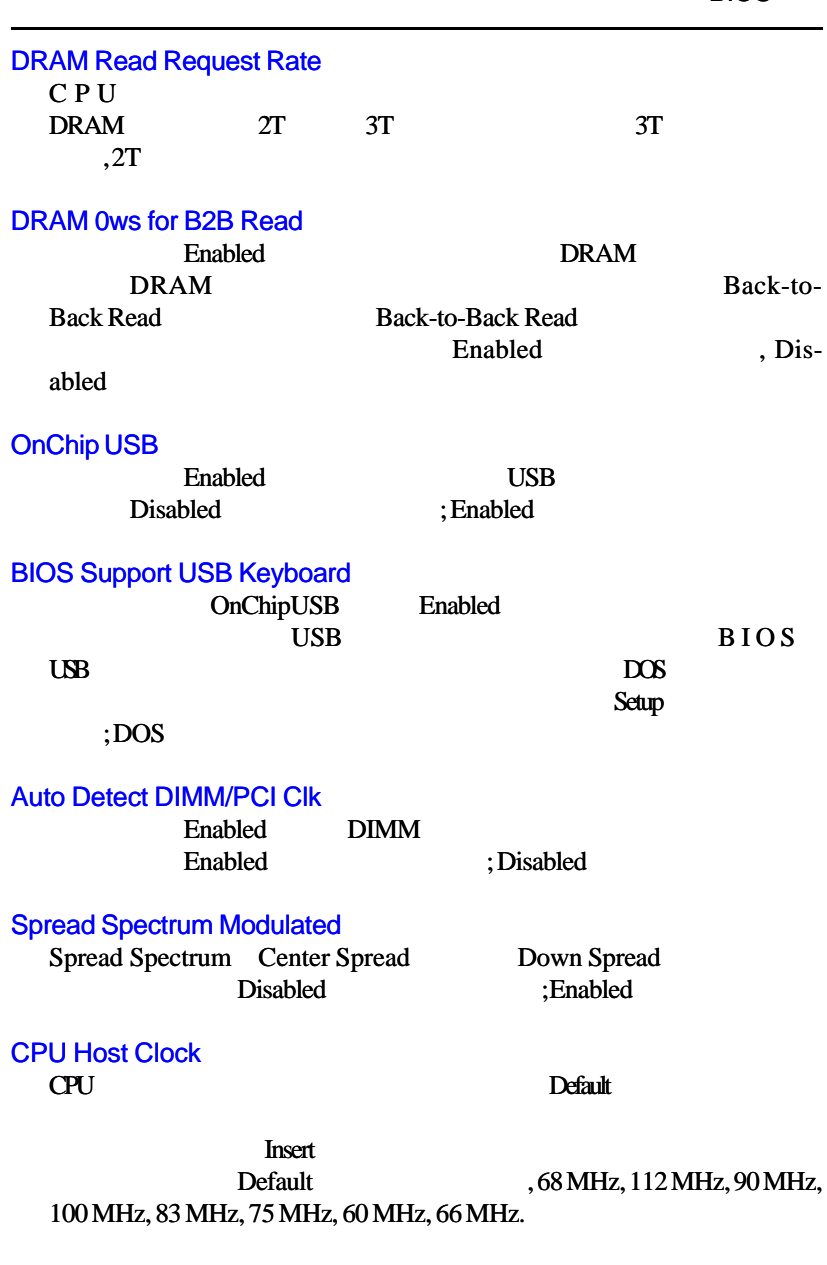

 $\mathrel{\sqcup}$ 

 $\frac{1}{\sqrt{2}}$ 

**BIOS** 

 $\overline{13}$ 

 $\sqrt{\frac{1}{\Gamma}}$ 

 $\begin{array}{c|c} \hline \quad \quad & \quad \quad & \quad \quad \\ \hline \quad \quad & \quad \quad & \quad \quad \\ \hline \end{array}$ 

Current System Temp.

Current CPU Ext. Temp. CPU 333MHz

Current CPU FAN Speed

C P Uファンの回転速度が表示されます。

Current Chassis FAN Speed

IN0-IN2 (V)

IN0 Vcore CPU Core Voltage IN2 3.3V

+5V,;+12V; -12V; -5V; VBAT(V); 5VSB(V);

Shutdown Temperature Windows 98

167oF

 $60^{\circ}c/140^{\circ}F$ , 65<sup>o</sup> c/149oF, 70<sup>o</sup> c/158oF, 75<sup>o</sup> c/

### **BIOS**

 $\mathbb{L}$ 

# **Power Management Setup**

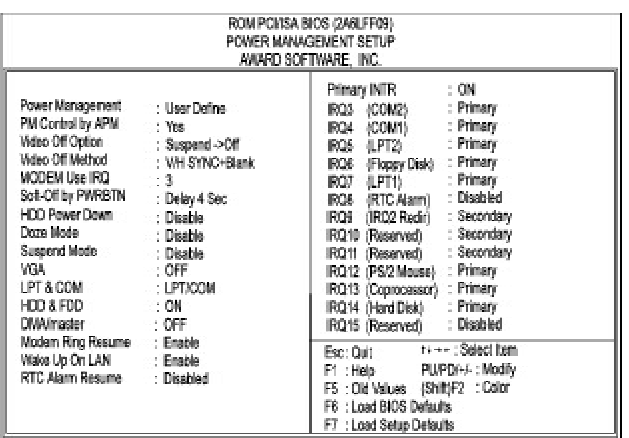

## Power Management

 $\begin{array}{c|c|c|c|c} \hline \quad \quad & \quad \quad & \quad \quad & \quad \quad \\ \hline \end{array}$ 

 $\frac{1}{1}$ 

### Disabled

User Defined **MIN Saving** 

MAX Saving <br> Disable, User Defined

, MIN Saving, MAX Saving

## PM Control by APM

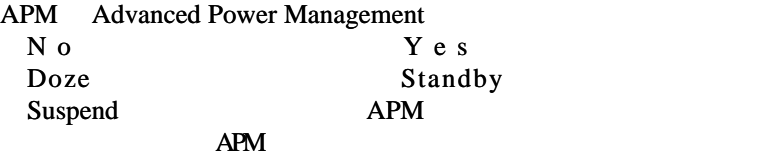

 $:$  No, Yes

## 15

 $\bar{\Gamma}$ 

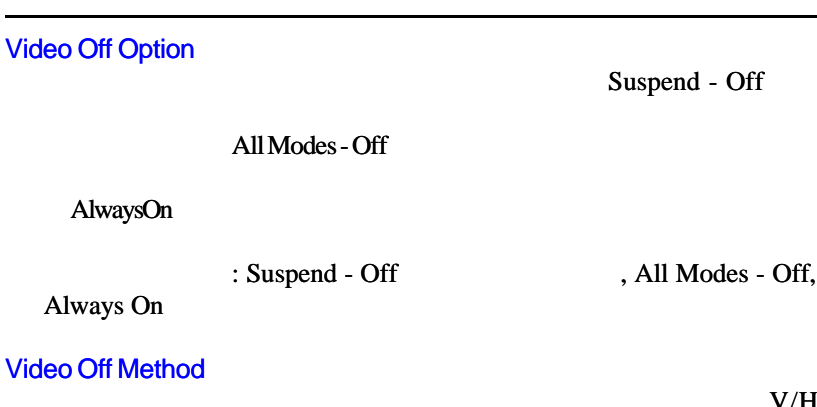

 $V/H$  $SYNC + Blank$ Sync V-Sync DPMS Support DPMS Display Power Management Signaling function

**Blank Screen** 

: V/H SYNC+Blank , DPMS, Blank Screen

- Off  $\hspace{1cm}$ , All Modes - Off,

Suspend - Off

## MODEM Use IRQ

**IRQ** 

NA, 3 , 4, 5, 7, 9, 10, 11

Delay 4

# Soft-Off by PWR-BTTN

Delay 4 Sec.

### Instant-Off

Sec.  $\qquad \qquad ;$  Instant Off

### HDD Power Down

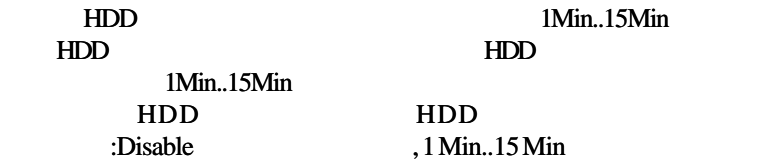

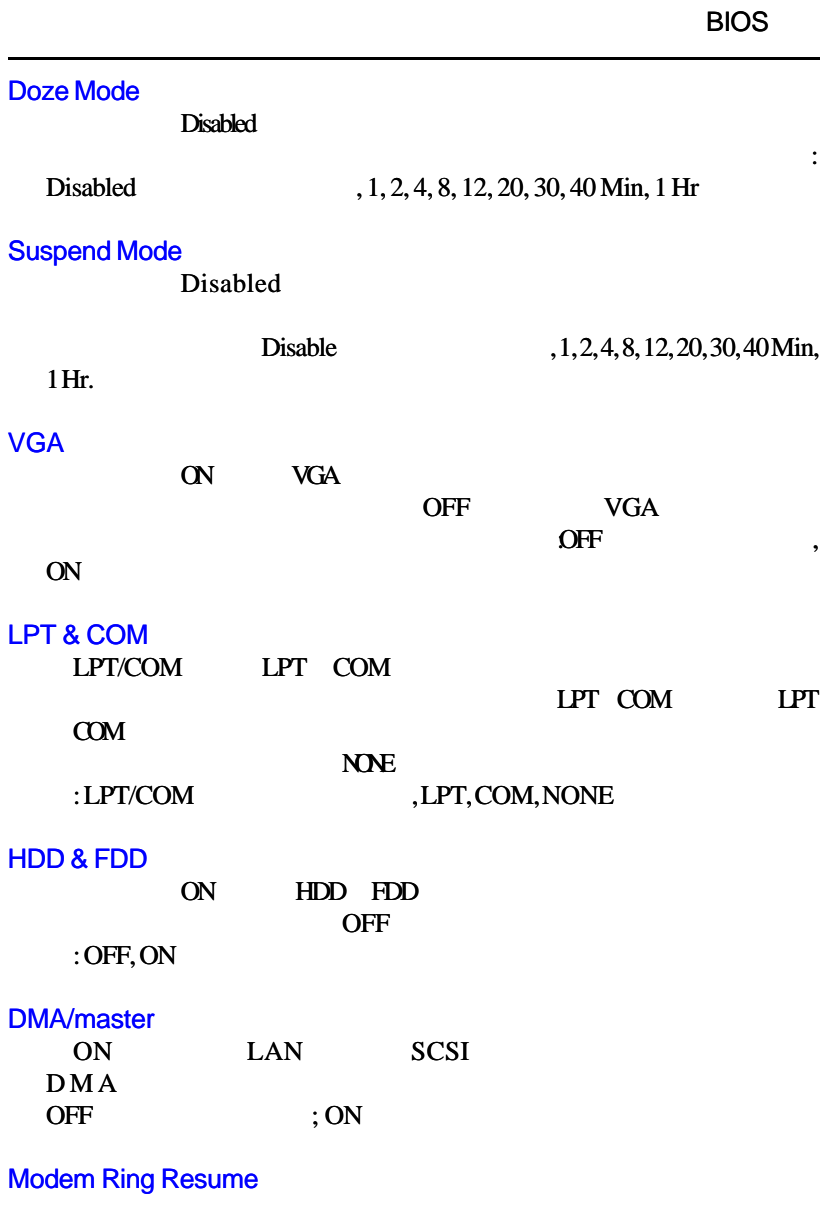

 $\mathbf{\underline{}}$ 

 $\frac{\overline{\phantom{m}}}{\phantom{m}}\Big\downarrow$ 

: Enabled, Disabled

 $\frac{1}{17}$ 

 $\sqrt{\overline{\phantom{m}}\phantom{m}}$ 

 $\mathrel{\sqcup}^+$ 

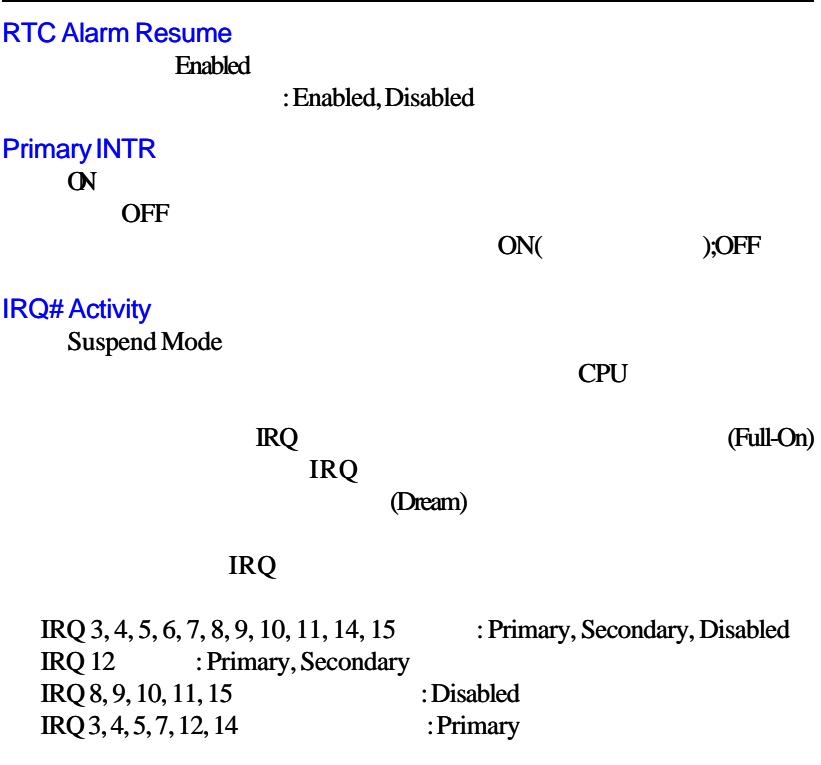

 $\begin{tabular}{c} \hline \rule{0pt}{2ex} \rule{0pt}{2ex} \rule$ 

 $\sqrt{\overline{\Gamma}}$ 

18

 $\frac{1}{\sqrt{2}}$ 

### **BIOS**

### ROM PCMSA BIOS (2A6LFF09)<br>PNP/PCI CONFIGURATION AWARD SOFTWARE, INC. CPU to PCI Write Buffer<br>PCI Dynamic Bursting<br>PCI Mastar 0 WS Write<br>PCI Delay Transaction Enabled PNP OS Installed : No PhiP US installed By : Auto<br>Resources Controlled By : Auto<br>Reset Configuration Data : Disabled Enabled Enabled<br>Enabled PCI#2 Access #1 Retry Disabled Enabled AGP Master 1 WS Read Disabled PCI IRQ Adived By<br>Assign IRQ For USB<br>Assign IRQ For VGA<br>Assign IRQ For ACPI : Level<br>: Disabled<br>: Enabled<br>: IR010 14++: Select Item Esc: Quit F1: Help<br>F1: Help PU/PD/+/-: Modify<br>F5: Old Values (Shift)F2: Color F6 : Load BICS Defaults F7 : Load Setup Defaults PNP OS Installed Windows 95 OS The Set of the Set of the Set of the Set of the Set of the Set of the Set of the Set of the Set of the Set of the Set of the Set of the Set of the Set of the Set of the Set of the Set of the Set of the Set of the Set of th Resources Controlled By BIOS Auto the Manual Manual . Auto , Manual IRQ−/<br>CMA-<br>CMA-<br>CMA-<br>CMA-<br>CMA-: Legacy ISA, PCI/ISA PnP Reset Configuration Data Enabled BIOS : Enabled, Disabled CPU to PCI Write Buffer Enabled the end of the state  $\sim$ CPU 2012 : Enabled , Disabled

## **PCI** PNP/PCI Configuration

 $\mathrel{\underline{\sqcup}}$ 

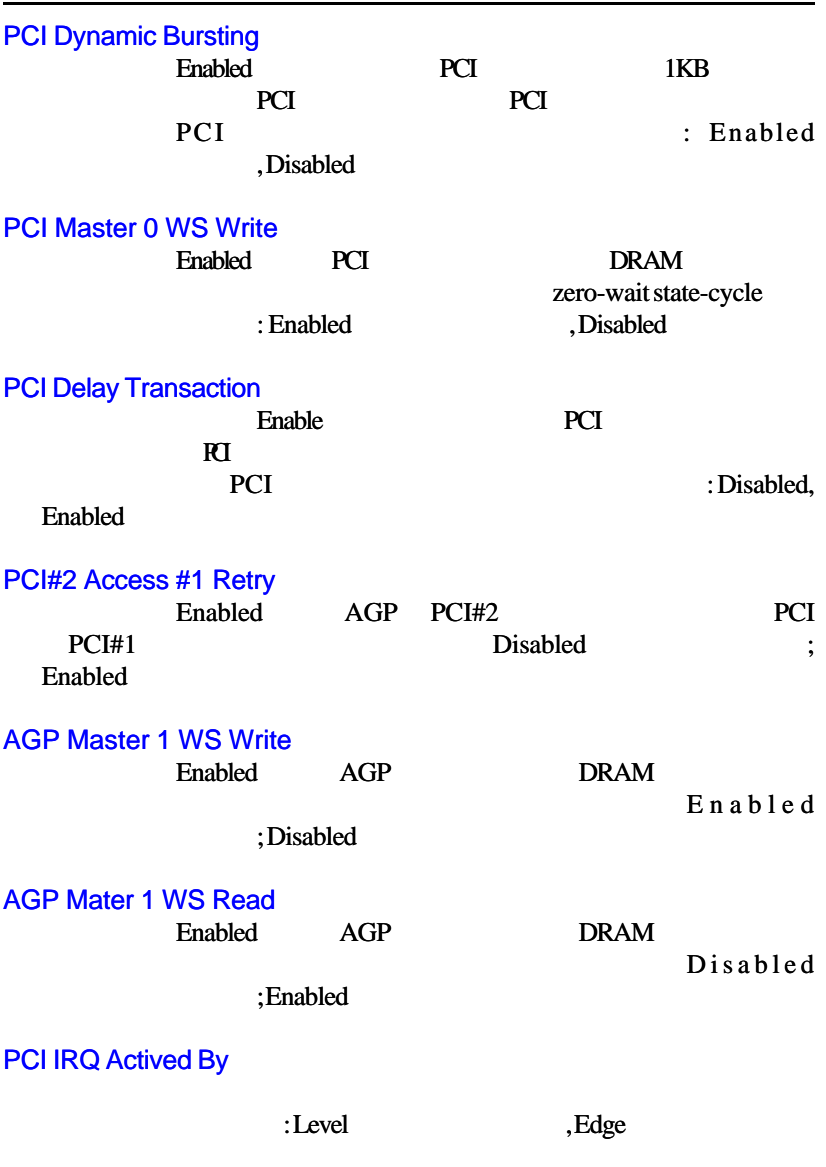

 $\begin{tabular}{c} \hline \rule{0pt}{2ex} \rule{0pt}{2ex} \rule$ 

 $\begin{array}{c} \overline{\phantom{0}} \\ \overline{\phantom{0}} \end{array}$ 

 $\overline{20}$ 

 $\frac{1}{\sqrt{2}}$ 

Assign IRQ For USB USB OS USB Windows 95 Windows 98 Enabled<br>
(Enabled ; Enabled Disabled Assign IRQ For VGA PCI VGA IRQ Disabled IRQ : Enabled, Disabled Assign IRQ For ACPI OS ACPI Windows 98 , IRQ0 Windows 98 (RQ0), IRQ10 (Fig. 1), IRQ9,

IRQ11

 $\Box$ 

 $\overline{1}$ 

21

**BIOS** 

 $\Box$ 

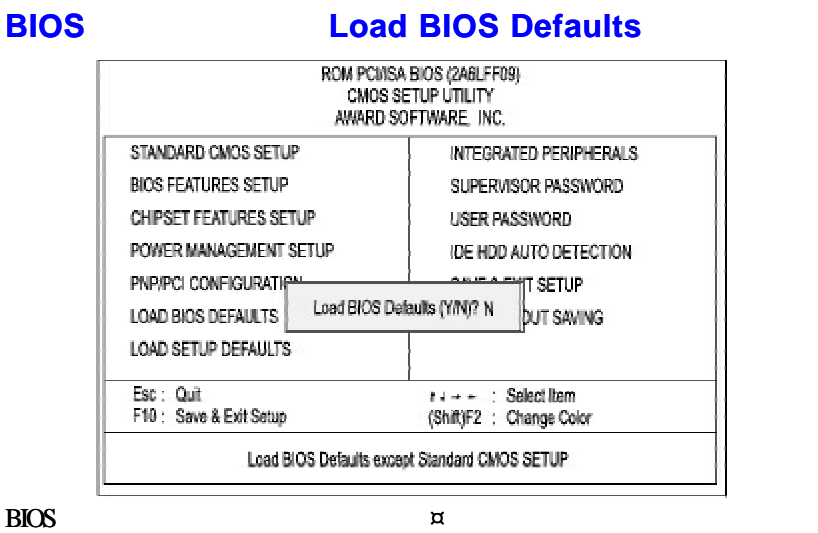

rom the ROM that the MODBIN

## **Setup Load Setup Defaults**

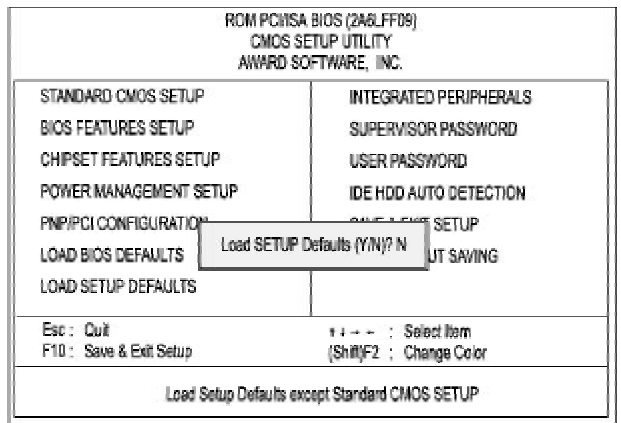

 $\overline{\text{H}}\text{D}$ 

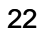

**BIOS** 

 $\Box$ 

# **Integrated Peripherals**

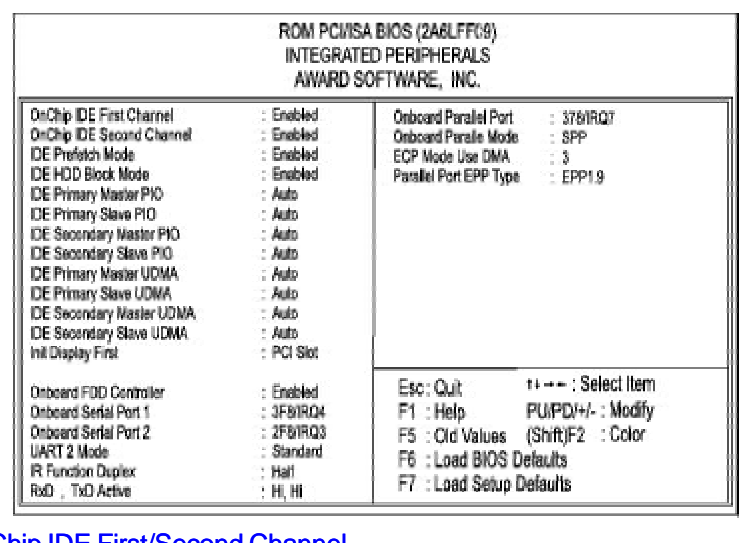

 $\rm IDE$ 

## OnChip IDE First/Second Channel

TDE PCI IDE

**The Enabled** IDE

IDE Disabled<br>Enabled

; Disabled

IDE Prefetch Mode

IDE HDD Block Mode

 $\frac{1}{1}$ 

TDE TO EXECUTE THE TOP OF THE STATE OF THE STATE OF THE STATE OF THE STATE OF THE STATE OF THE STATE OF THE ST

<u>IDE</u>

Disabled<br>
The Disabled<br>
The Disabled<br>
Superstructure of the Disabled<br>
Disabled

; Disabled

Enabled

: Enabled , Disabled

23

 $\equiv$ 

 $\mathrel{\underline{\sqcup}}$ 

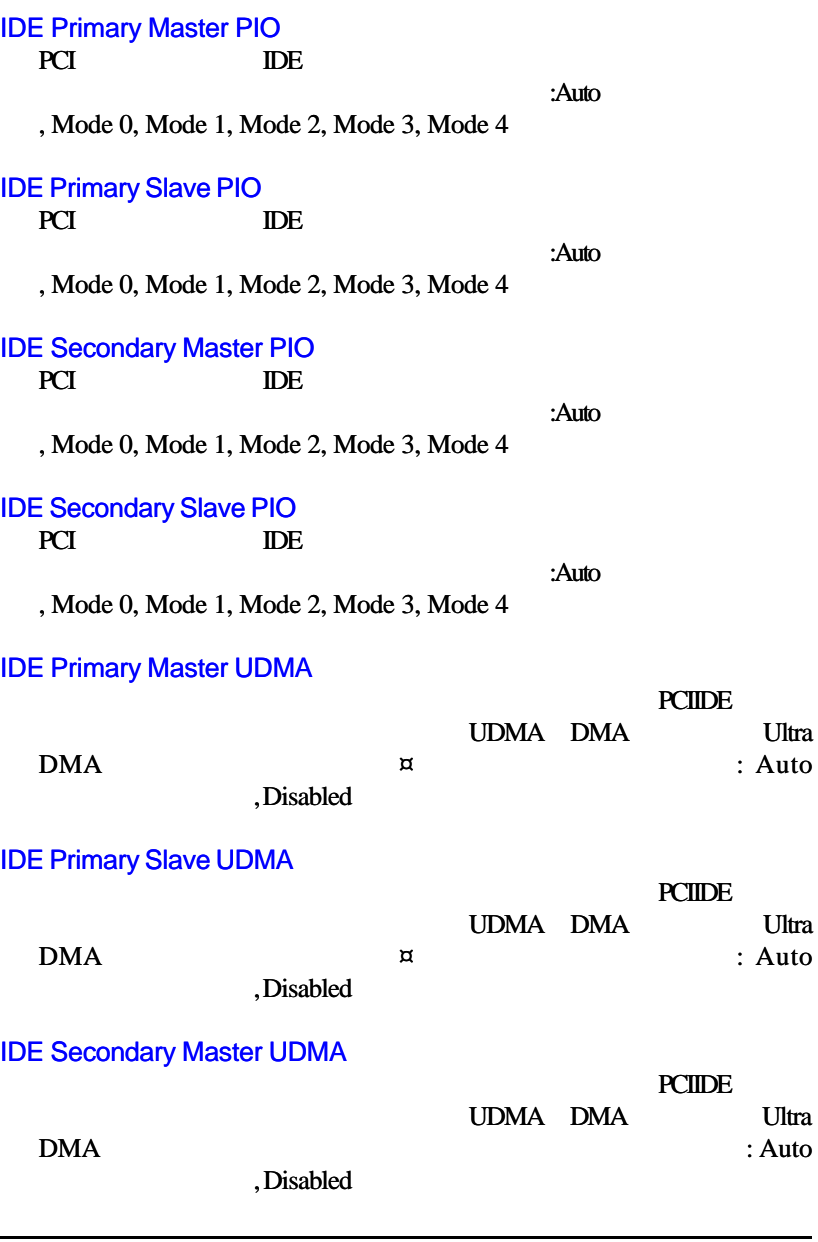

 $\begin{tabular}{c} \hline \rule{0pt}{2ex} \rule{0pt}{2ex} \rule$ 

 $\frac{1}{\sqrt{1-\frac{1}{2}}}$ 

24

 $\frac{1}{\sqrt{2}}$ 

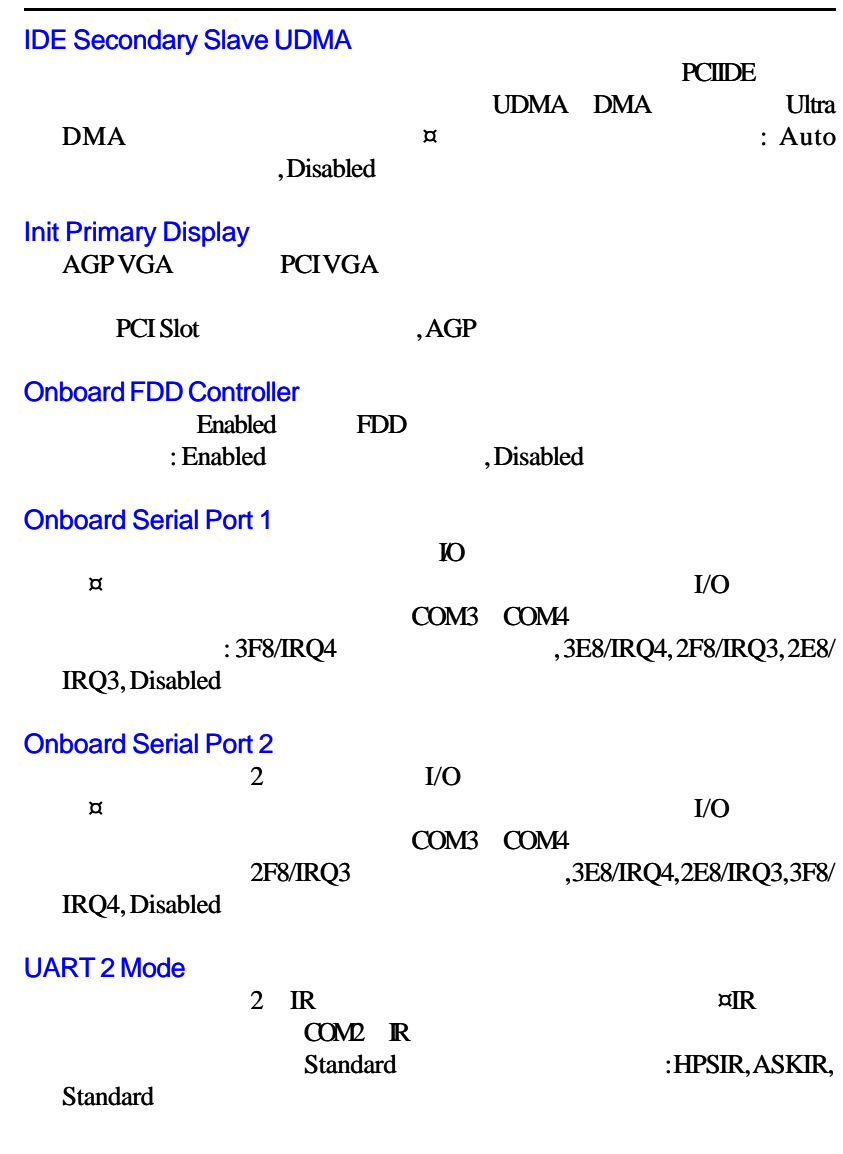

 $\mathbf{\underline{}}$ 

 $\frac{1}{\sqrt{2}}$ 

**BIOS** 

 $\overline{25}$ 

 $\sqrt{\overline{\phantom{m}}\phantom{m}}$ 

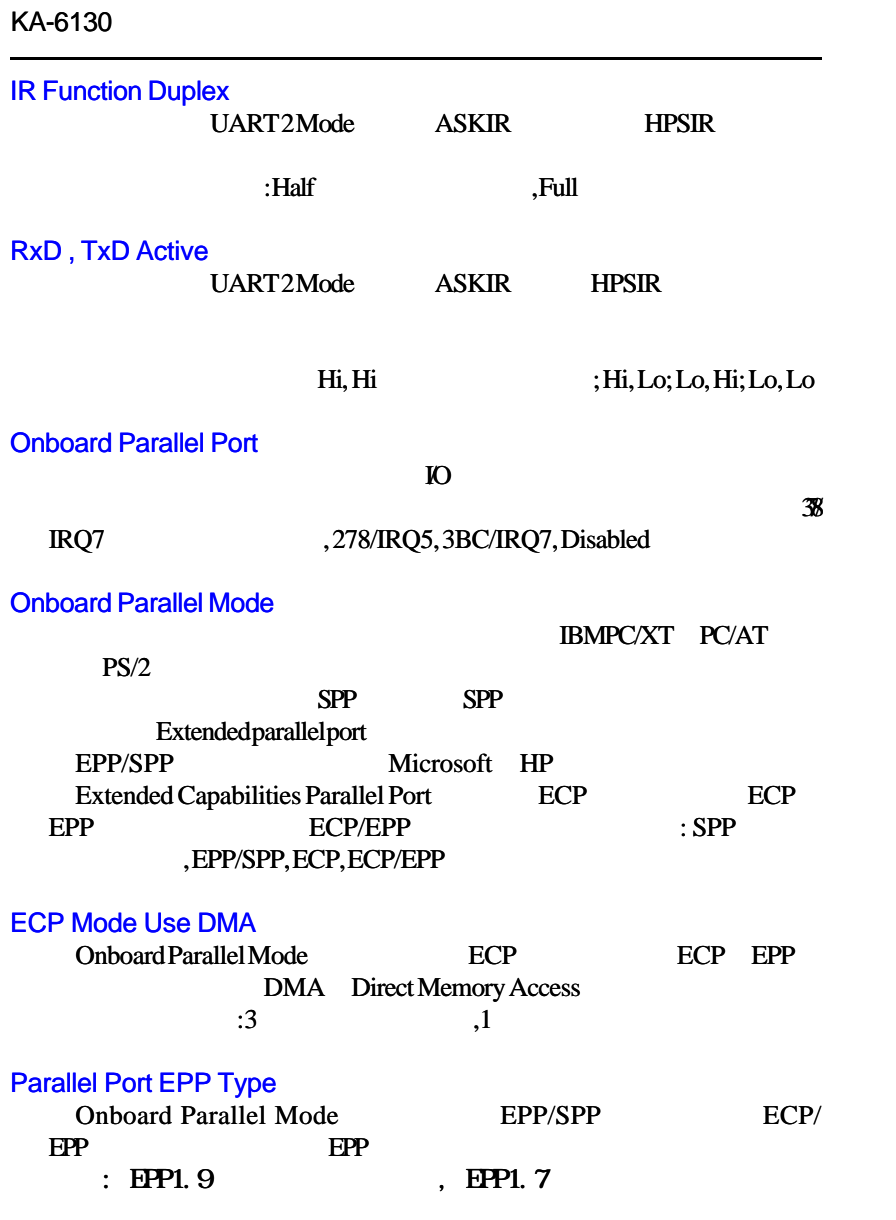

 $\sqrt{\overline{\phantom{a}}\phantom{a}}$ 

 $\frac{1}{\sqrt{2}}$ 

 $\mathrel{\sqcup}$ 

## **BIOS**

# **Supervisor/User Password**

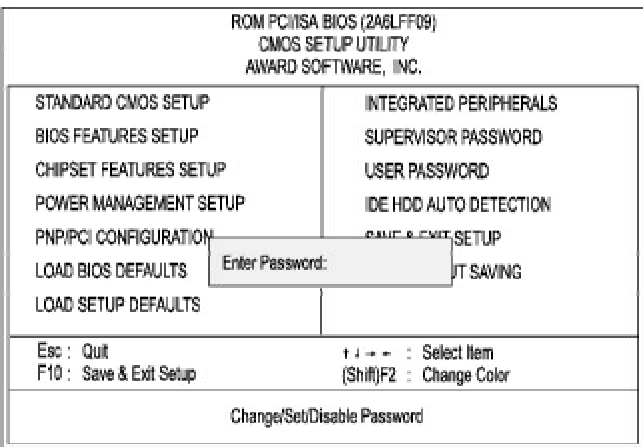

Standard CMOS Setup

Enter **Enter** 

<u>Enter</u>

Enter **Enter** 

 $\begin{array}{c|c|c|c|c} \hline \quad \quad & \quad \quad & \quad \quad & \quad \quad \\ \hline \end{array}$ 

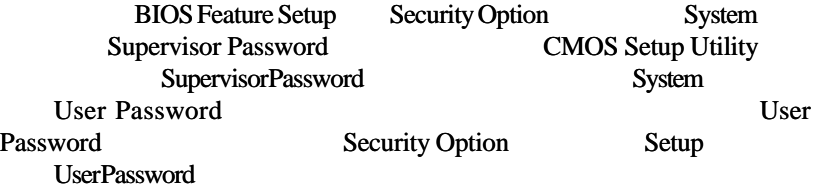

Clear Password

 $\frac{1}{1}$ 

 $C\!P W$ 

 $\overline{27}$ 

 $\equiv$ 

 $\Box$ 

### **IDE HDD IDE HDD Auto Detection** ROM PCI/ISA BIOS (2ABLFF09)<br>STANDARD CMOS SETUP<br>AWARD SOFTWARE, INC. **HARD DISKS** TYPE SIZE CYLS HEAD PRECOMP LANDZ SECTOR MODE Primary Master  $\overline{\mathcal{A}}$ Select Primary Master Option (N=Skip) : N OPTIONS SIZE CYLS HEAD PRECOMP LANDZ SECTOR MODE 1650  $2(N)$ 851  $-825$  $32\,$  $\overline{0}$ 63 LBA 65535 1650 63 NORMAL 852 1651 16 -1  $\overline{\mathbf{3}}$  $851$ 825  $\overline{32}$ 65535 1650 63 LARGE Note : Some OSes (like SCO-UNIX) must use "NORMAL" for installation ESC: Skip

 $\mathbb{D}$ E

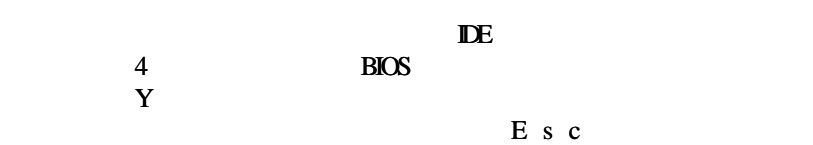

Standard CMOS

Setup

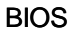

 $\Box$ 

# **Save and Exit Setup**

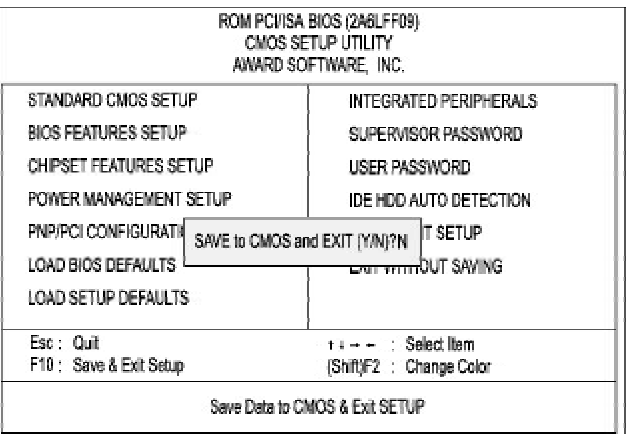

 $\mathop{\mathrm{Esc}}$ Save and Exit Setup 
F10 
Y CMOS Setup<br>Esc Esc Exit Without Saving Y  $Y$  $CMOS$ 

Setup

 $\Box$ 

**SAVE to CMOS and EXIT (Y/N)?**

# **Exit without Saving**

CMOS Setup

**Quit Without Saving (Y/N)?**

 $\mathrel{\sqcup}$ 

 $\sqrt{\overline{\phantom{a}}\phantom{a}}$ 

30

 $\frac{1}{\sqrt{2}}$